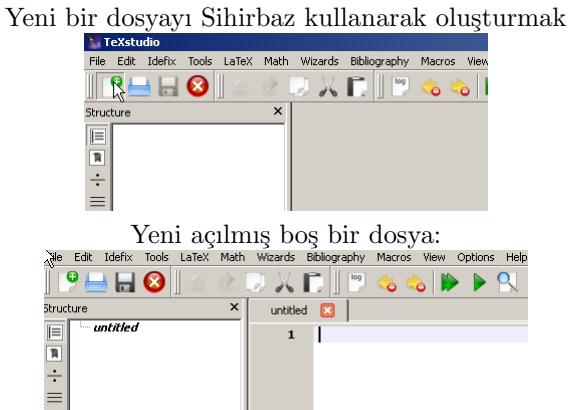

Bir latex dosyasında bulunması zorunlu satırları eklemek

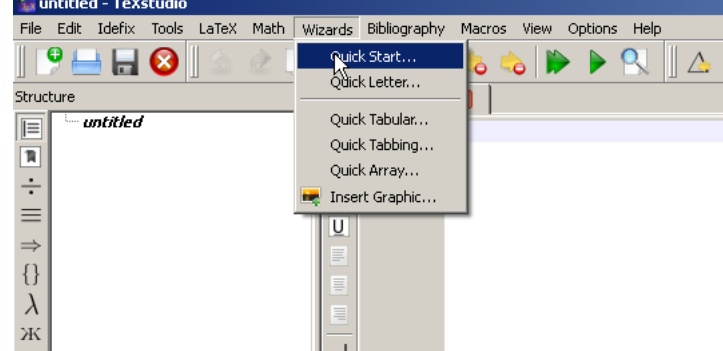

Türkçe karakterleri kolay yazmak için seçim.

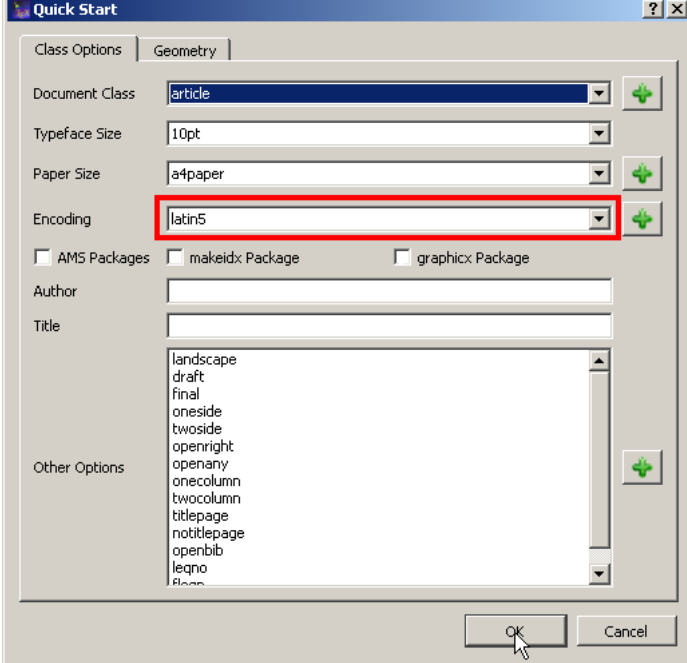

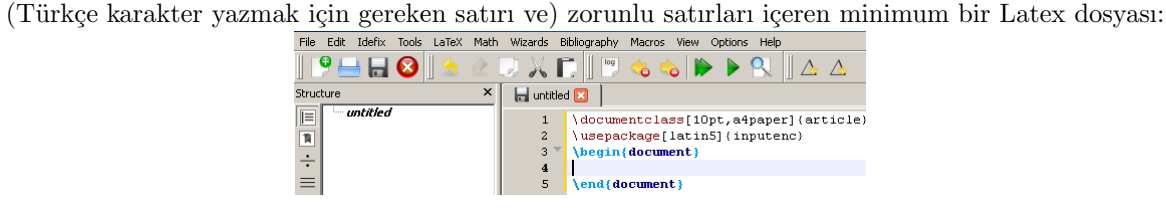

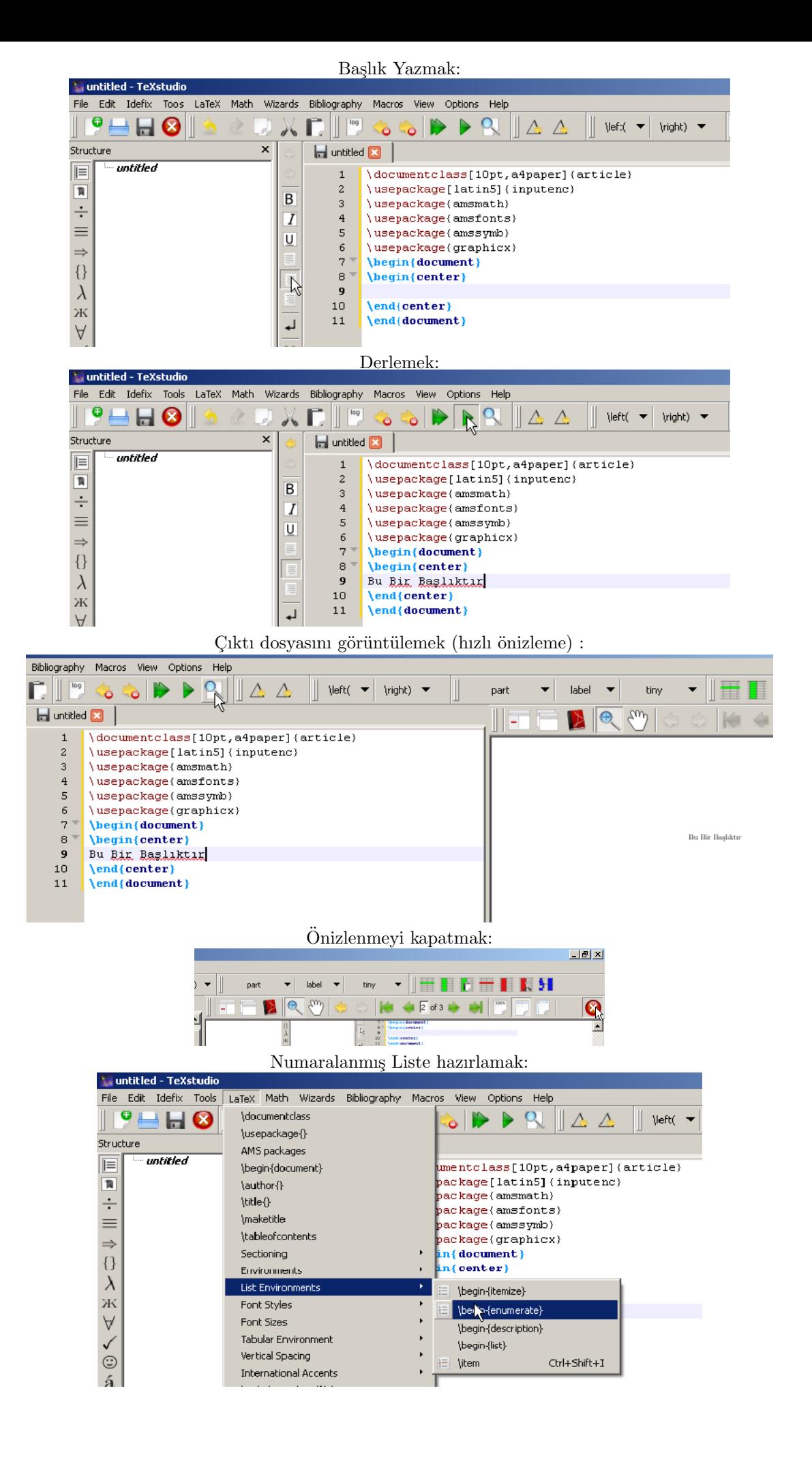

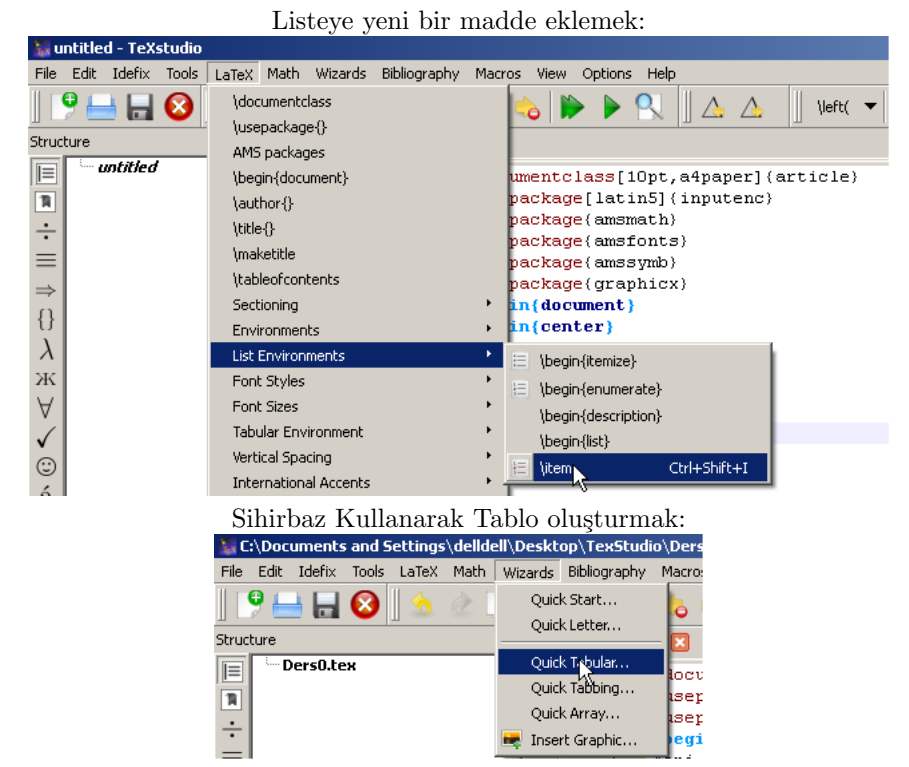

Tablonun satır, sütun sayısı,ortalama, ara çizgileri gibi özelliklerini seçmek

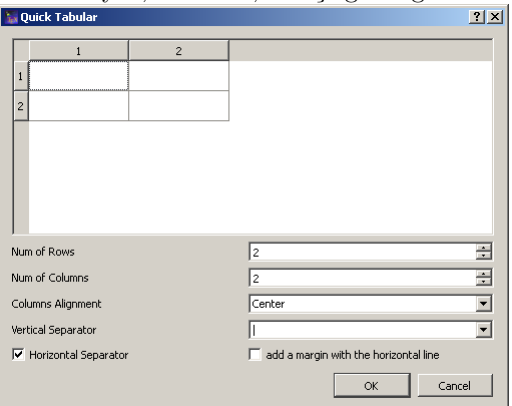

Tabloyu doldurup (dosyayı derledikten sonra) tabloyu ve numaralanmış listeyi görüntülemek:

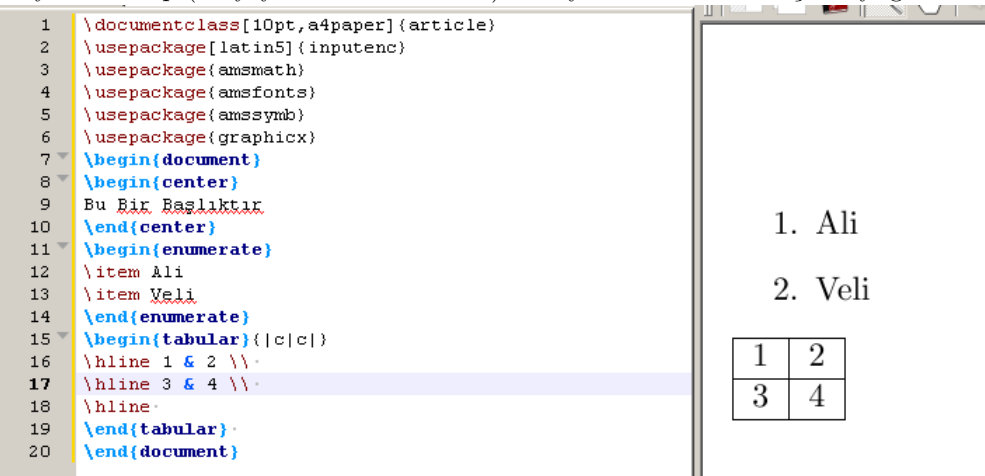